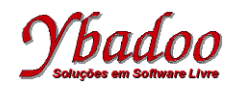

**Registros Linguagem de Programação C http://www.ybadoo.com.br/**

#### **Linguagem de Programação C**

# **Registros**

#### Cristiano Lehrer

http://www.ybadoo.com.br/

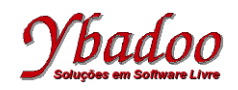

# **Conceito de registro (1/4)**

- Vetores e matrizes:
	- Estruturas de dados homogêneas.
	- Armazenam vários valores, mas todos de um mesmo tipo.
- Problemas reais:
	- Temos coleções de dados que são de tipos diferentes.
	- Exemplo ficha de cadastro de um cliente:
		- Nome: string
		- Endereço : string
		- Telefone: long
		- Salário: float
		- Idade: int

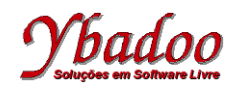

# **Conceito de registro (2/4)**

- Registro (ou struct):
	- Tipo de dado estruturado heterogêneo:
		- Coleção de variáveis referenciadas sobre um mesmo nome.
	- Permite agrupar dados de diferentes tipos numa mesma estrutura (ao contrário de matrizes que possuem elementos de um mesmo tipo):
		- Cada componentes de um registro pode ser de um tipo diferente.
		- Estes componentes são referenciados por um nome.

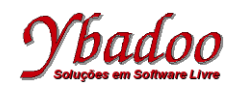

# **Conceito de registro (3/4)**

- Os elementos do registro:
	- São chamados de campos ou membros da struct.
- É utilizado para armazenar informações de um mesmo objeto.
- Exemplos:
	- Carro  $\rightarrow$  cor, marca, ano, placa, chassi
	- Pessoa  $\rightarrow$  nome, idade, endereço

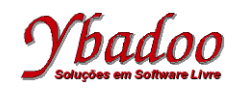

# **Conceito de registro (4/4)**

- Campo (*field*):
	- Conjunto de caracteres com o mesmo significado.
	- Exemplo: nome
- Registro (*struct* ou *record*):
	- Conjunto de campos relacionados.
	- Exemplo: nome, endereço, telefone, salário e idade de uma pessoa.

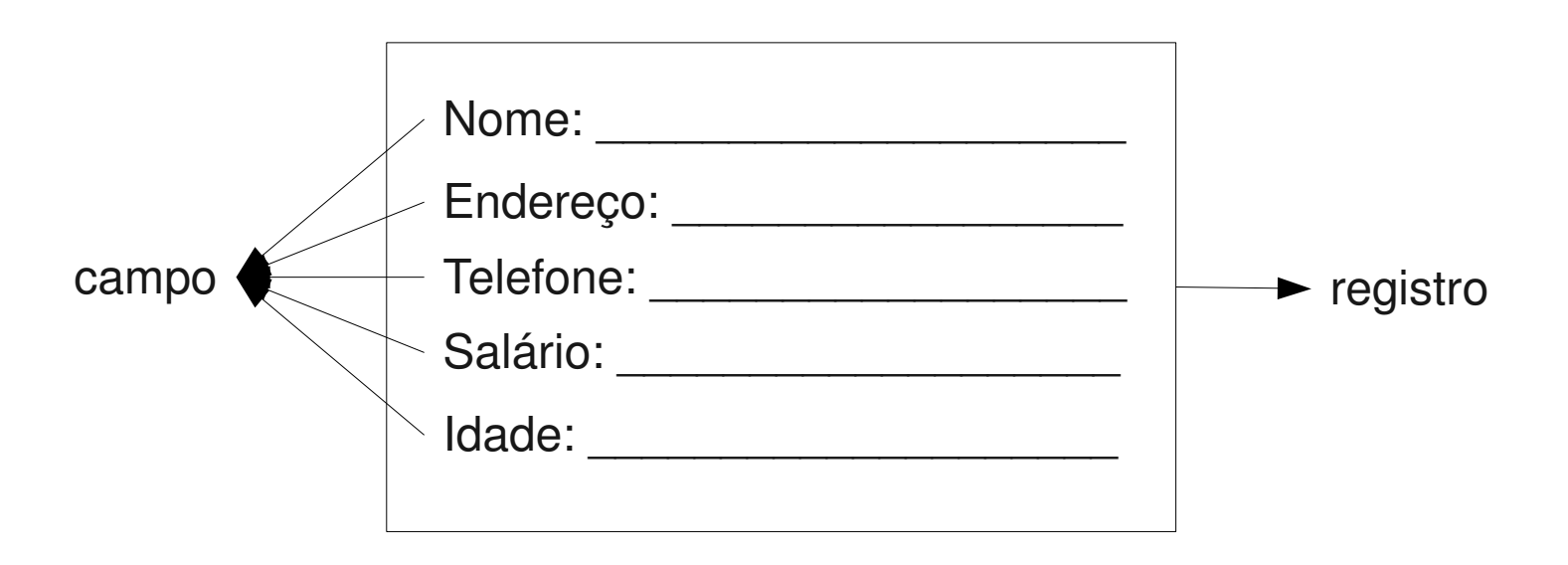

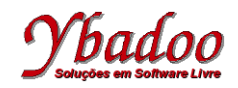

# **Sintaxe na Linguagem C (1/5)**

- A palavra reservada struct indica ao compilador que está sendo criada uma estrutura.
- Uma estrutura deve ser declarada após incluir as bibliotecas e antes do main.

```
struct <identificador struct> {
  tipo <nome variável campo1>;
  tipo <nome variável campo2>;
   ...
```

```
 } <var1>, <var2>;
```
struct <identificador struct> <var1>, <var2>;

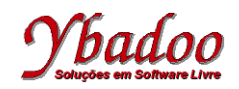

# **Sintaxe na Linguagem C (2/5)**

- Se o compilador C for compatível com o padrão C ANSI:
	- Informação contida em uma struct pode ser atribuída a outra struct do mesmo tipo.
	- Não é necessário atribuir os valores de todos os elementos/campos separadamente.
	- Por exemplo:
		- <var1> = <var2>;
		- Todos os campos de <var1> receberão os valores correspondentes dos campos de <var2>.
	- Para acessar os campos da struct:
		- Utiliza-se o nome da variável struct, seguida de ponto, seguido do nome do campo.
		- Por exemplo:
			- <var1>.<nome variável campo1>;

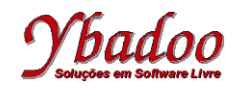

#### **Sintaxe na Linguagem C (3/5)**

• Por exemplo, um struct endereco que guarda os elementos nome, rua, cidade, estado e cep.

```
 struct endereco {
   char nome[30];
   char rua[40];
   char cidade[20];
  char estado[2];
   long int cep;
 };
```
- $\bullet$  Foi feita apenas a declaração da struct, ainda não foi criada nenhuma variável da struct endereco.
- O comando para declarar uma variável com esta struct é:

```
struct endereco info end;
```
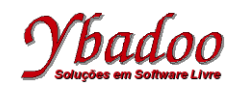

# **Sintaxe na Linguagem C (4/5)**

- Já vimos que para acessar os membros de uma struct deve-se usar nome variável.nome membro
- Portanto, considerando o exemplo anterior:
	- Para inicializar o cep da variável info end que é uma variável da struct endereco se faria:

```
info end.cep = 123456;
```
• Para obter o nome da pessoa e colocar na *string* nome da struct poderia utilizar:

gets(info\_end.nome);

• Para percorrer toda a *string* rua seria:

```
for(\text{int} i = 0; i < 40; i++)printf("%c", info end.rua[i]);
```
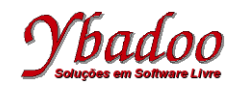

#### **Sintaxe na Linguagem C (5/5)**

```
struct aluno {
  char nome<sup>[40]</sup>;
   float A1;
   float A2;
   float A3;
   int faltas;
};
int main()
{
   struct aluno fulano, ciclano;
  fulano.P1 = 9.5;
  fulano.P2 = 8.5;
  fulano.P3 = 9.0;
  fulano.faltas = 4;
   ciclano = fulano;
}
```
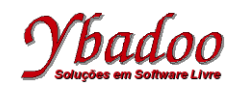

# **Vetor de Struct (1/2)**

- O uso mais comum de struct é em vetores.
- $\bullet$  Para declarar um vetor de struct:
	- Define-se a struct.
	- Declara-se o vetor do tipo struct criado.
- Exemplo:
	- **struct** aluno Turma380[28];
	- **struct** endereco vetorEndAmigos[100];

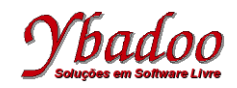

### **Vetor de Struct (2/2)**

• Para manipular os dados do vetor, devem ser fornecidos o índice e o campo.

```
strcpy(Turma380[0].nome, "Fulano");
Turma380[0].P1 = 9.5;
Turma380[0].P2 = 8.5;
 Turma380[0].P3 = 9.0;
Turma380[0].faltas = 4;
```
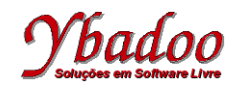

#### **Arquivos e struct**

• Para gravar um struct num arquivo binário, utilize o comando:

```
fwrite(&fulano, sizeof(struct aluno), 1, file)
```
• Para ler um struct de um arquivo binário, utilize o comando:

fread(&fulano, sizeof(**struct** aluno), 1, file)

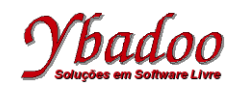

#### **Posicionamento do Cursor**

- Em todo arquivo aberto há um *cursor* indicando a posição onde ocorrerá a próxima leitura e/ou escrita.
- Todas as operações de leitura e escrita avançam o *cursor* após ler/escrever os dados.

**int** fseek(FILE \*file, **long** distancia, **int** origem)

- Move o cursor do arquivo file para a posição distancia relativa a alguma origem.
- $\bullet$  A origem deve ser uma destas 3 constantes:
	- SEEK\_SET início do arquivo.
	- SEEK\_CUR posição atual.
	- SEEK END fim do arquivo.
- fseek retorna  $0$  em caso de sucesso e  $-1$  em caso de erro.

```
long ftell(FILE *file)
```
 $\bullet$  Retorna a posição atual do cursor no arquivo  $file.$ 

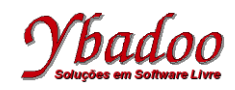

**Registros Linguagem de Programação C http://www.ybadoo.com.br/**

### **Exemplo (1/4)**

```
#include<stdio.h>
#include<stdlib.h>
#define MAX 4
int main (){
   FILE *pa;
  char nome<sup>[40]</sup>;
   char linha[80];
   struct pessoa {
    char nome<sup>[40]</sup>;
     int ano;
   } turma [MAX], back[MAX];
   int i;
```
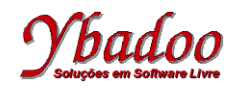

**Registros Linguagem de Programação C http://www.ybadoo.com.br/**

#### **Exemplo (2/4)**

```
for (i=0; i<MAX; i++) {
   puts("Nome ? ");
   fgets(turma[i].nome, 40, stdin);
   puts("Ano ? "); fgets(linha, 80, stdin);
  sscanf(linha, "%d", &turma[i].ano);
 }
 puts ("\nImprimindo\n");
```

```
for (i=0; i<MAX; i++) {
    printf("Nome = \ss\n", turma[i].nome);
    printf("Ano = \delta d \n\times r", turma[i].ano);
 }
```
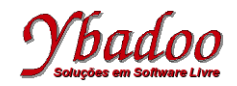

#### **Exemplo (3/4)**

```
 puts("\nGravando\n");
 puts("Qual o nome do arquivo?"); fgets(nome, 40, stdin);
if (( pa = fopen(nome, "w+b")) == NULL ) {
   puts("Arquivo nao pode ser aberto");
  ext(1);
 }
for (i=0; i<MAX; i++) {
   if (fwrite( &turma[i], sizeof (struct pessoa), 1, pa) != 1)
     puts("Erro na escrita.");
 }
fseek(pa, 0, SEEK SET);
```
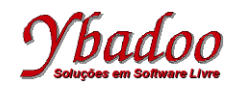

}

#### **Exemplo (4/4)**

```
for (i=0; i<MAX; i++) {
     if (fread(&back[i], sizeof (struct pessoa), 1, pa) != 1) {
       puts("Erro na escrita.");
       if (feof(pa)) break;
         puts("Erro na leitura.");
 }
 }
  puts("Imprimindo o vetor lido.");
  for (i=0; i<MAX; i++) {
    printf("Nome = \text{\$s\n}n", back[i].nome);
    printf("Ano = \delta d \n\times n", back[i].ano);
   }
  ext(0);
```